# <span id="page-0-0"></span>**Release Notes McAfee SiteAdvisor Enterprise 3.5 Patch1 Software**

- **•** [About this document](#page-0-0)
- **•** [New features](#page-0-0)
- **[Installation instructions](#page-0-0)**
- **•** [Rating](#page-0-0)
- **•** [Known issues](#page-0-0)
- **[Find product documentation](#page-0-0)**

### **About this document**

Thank you for choosing this McAfee product. This document contains important information about the current release. We strongly recommend that you read the entire document.

**Important** We do not support the automatic upgrade of a pre-release software version. To upgrade to a production release of the software, you must first uninstall the existing version.

### **New features**

Here is a list of features included with this release of the product.

#### **Features and enhancements for SiteAdvisor Enterprise 3.5 Patch1**

- **•** Support for NT LAN Manager (NTLM) user mode authentication
- **•** Limited support for 32-bit Microsoft Windows 8.0 (release preview build #8400)
- **•** Warn action acceptance at domain level is provided for low risk sites having Warn action set.
- **•** Hardening policy Microsoft Internet Explorer 64-bit browser launch through extoff, is hardened.
- **•** HTML iframe support An iframe allows HTML to be broken into segments with their own content from external links. All these contents are now monitored by SiteAdvisor Enterprise for URL ratings. For more details, refer to the *Product guide*.

#### **Features for SiteAdvisor Enterprise 3.5 (RTW)**

- **•** Global Threat Intelligence (GTI) Web Reputation to provide protection at a URL level instead of domain level
- **•** Refined content categorization as per Category Set 4
- **•** Multi-Slot policy for Content Actions
- **•** Support for Microsoft Internet Explorer 64-bit browsers
- **•** Support for Google Chrome and Mozilla Firefox browsers. For supported browser versions, refer to KnowledgeBase article [KB51244](https://kc.mcafee.com/corporate/index?page=content&id=KB51244).
- **•** New Netbook user interface to provide a compact title bar view
- **•** File download protection for Microsoft Internet Explorer and Mozilla Firefox
- **•** Hardening policy Prevent end users from circumventing prevention
- **•** Augment Private IP Allow users to specify IP addresses which skips the GTI lookup and consider the IP address as private.
- **•** Internationalized Domain Name (IDN) support
- **•** Significant quality improvements across all product components
- **•** Link safety checking in email clients to provide warnings in email messages with links to red or yellow sites. This is applicable in browser based and non-browser based email clients.
- **•** Gateway awareness to Internal Landmark SiteAdvisor uses the Internal Landmark (DNS name) to determine whether it is behind a Gateway device or not.

# **Installation instructions**

#### **Before you begin**

- **•** Make sure that you close all browser windows before installing the product.
- **•** Make sure McAfee Agent minimum version installed is 4.5.0.1852 Patch 3 and above.
- **•** McAfee Agent minimum version can differ slightly based on environment. For specific McAfee Agent requirements, refer to KnowledgeBase article [PD23940.](https://kc.mcafee.com/corporate/index?page=content&id=PD23940)

For instructions on how to install McAfee SiteAdvisor Enterprise, refer to the product's *Installation Guide*.

## **Rating**

McAfee recommends this release for all environments. This release is considered as a Mandatory Release Rating. For more information on ratings, refer to KnowledgeBase article **KB51560**.

**Important** McAfee considers this release to be a required update for all environments. Mandatory Patches and Hotfixes resolve vulnerabilities that might compromise security. These updates must be applied to maintain a viable and supported product. Failure to apply mandatory updates might result in a security breach.

### **Known issues**

For known issues in this product release, refer to KnowledgeBase article [KB75184](https://kc.mcafee.com/corporate/index?page=content&id=KB75184).

### **Find product documentation**

McAfee provides the information you need during each phase of product implementation, from installation to daily use and troubleshooting. After a product is released, information about the product is entered into the McAfee online KnowledgeBase.

#### **Task**

- 1 Go to the McAfee Technical Support ServicePortal at [http://mysupport.mcafee.com.](http://mysupport.mcafee.com/)
- 2 Under Self Service, access the type of information you need:

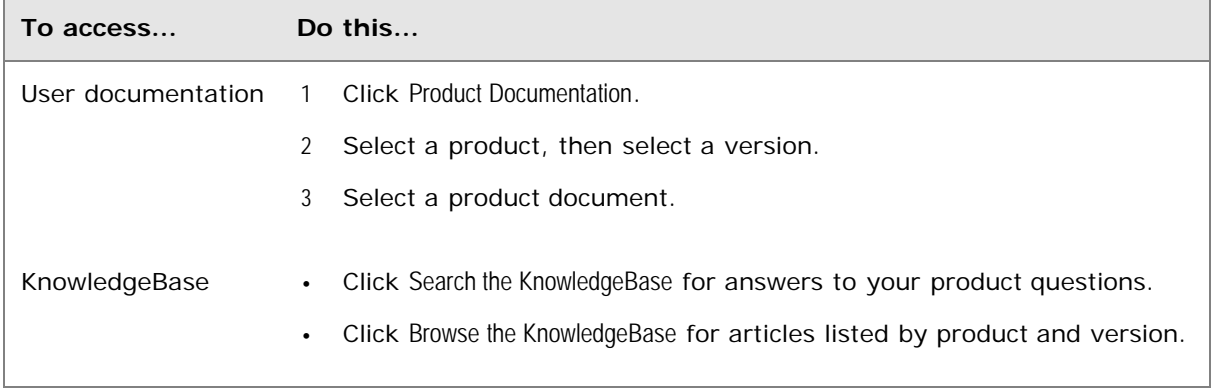

Copyright © 2012 McAfee, Inc. Do not copy without permission.

McAfee and the McAfee logo are trademarks or registered trademarks of McAfee, Inc. or its subsidiaries in the United States and other countries. Other names and brands may be claimed as the property of others.